## **Staff remote access**

From: <https://howto.cs.uchicago.edu/>- **How do I?**

Permanent link: **<https://howto.cs.uchicago.edu/techstaff:macos>**

Last update: **2020/03/10 15:30**

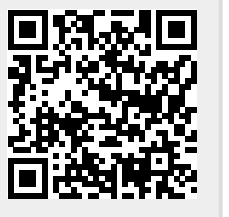